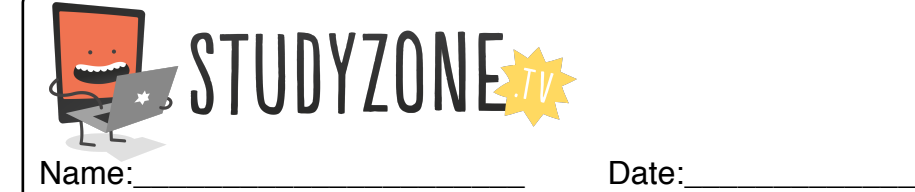

Scan the code or use the lesson ID to access this lesson online.

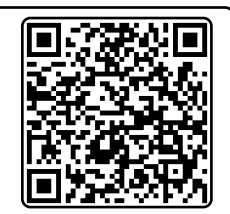

I can combine more than one operator LessonID: 189

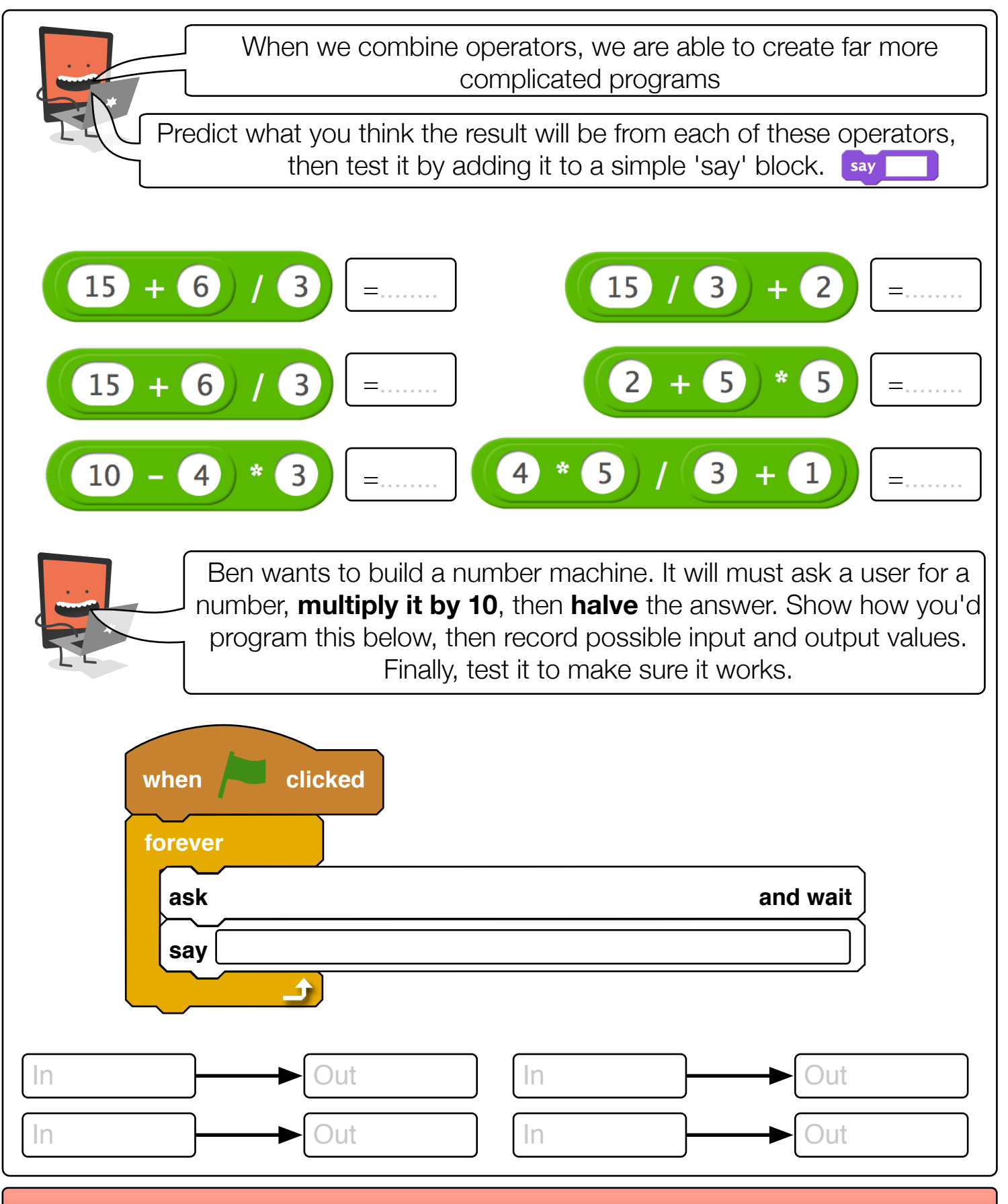

Find video lessons, games, activities and resources online at www.studyzone.tv